# III. CONSOLIDATED FINANCIAL STATEMENTS Google "Excel Internet Library" for beginning to advanced learning materials. PURCHASE OF 100% INTEREST

The intercompany activities between Horizons and 21st Century went so well that on March 1, 2006, Darin Jones decided to buy a 100% interest in 21st Century for an additional \$494,000. Horizons had also loaned 21st Century \$50,000. Working Papers, which appear below, would have required two adjustments:

- a. To eliminate intercompany debt.
- b. To eliminate intercompany equity.

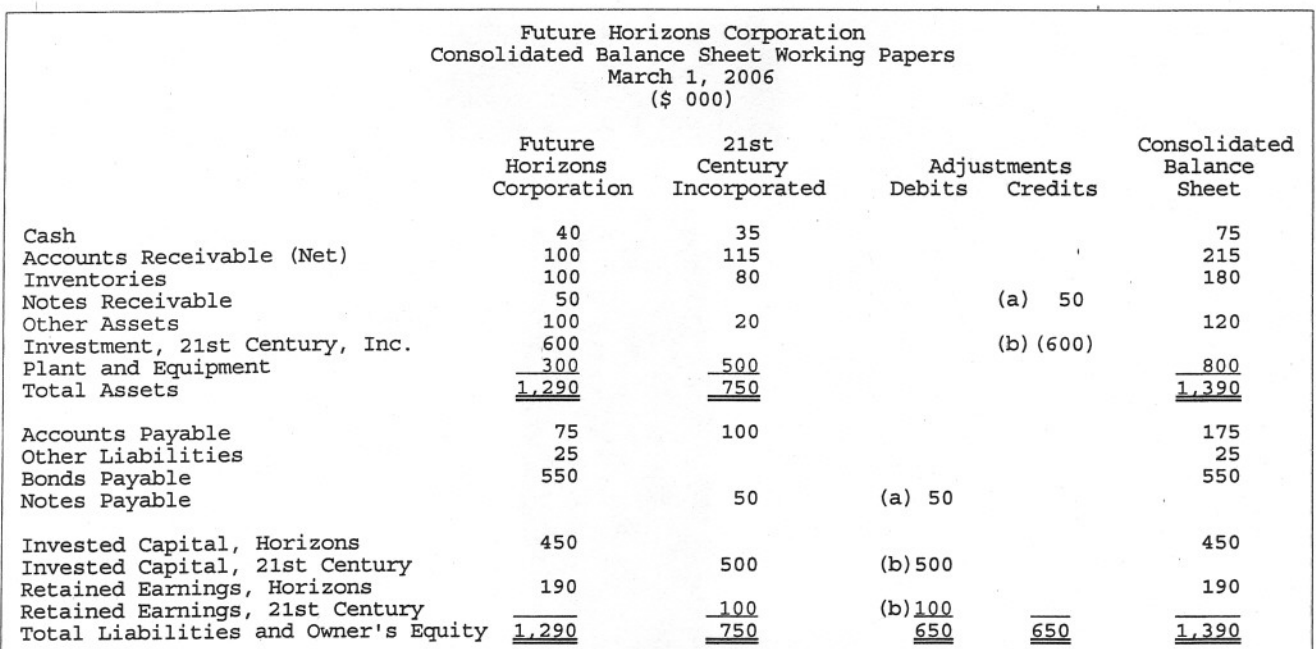

## IV. OTHER CONSIDERATIONS

### PURCHASE OF LESS THAN 100% OWNERSHIP (MINORITY INTEREST)

Had Horizons invested only \$480,000 for 80% interest in 21st Century Inc., the credit entry for Part b would be only \$480,000. To balance, credit Minority Interest \$120,000. **Google "Software Tutorial** 

PURCHASE ABOVE BOOK VALUE |Internet Library" for help learning many software packages.

Had Horizons purchased 100% for \$50,000 over book value, the additional compensation must be accounted for. First adjust assets to their fair values, then charge Goodwill for any additional compensation awarded. If less than book value is paid, APB states differences should be allocated proportionately among noncurrent assets.

### POOLING INTEREST METHOD

Had Horizons Corporation exchanged 40,000 shares of \$5 Par Common Stock selling at \$15 per share for 100% ownership of 21st Century, Inc., the following entry would have been required.

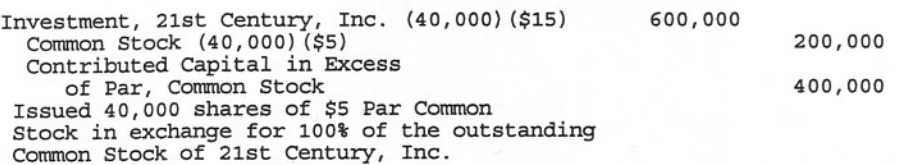

Google "MBA Internet Library" for help getting accepted, graduating, and getting a job.

### CONSOLIDATED INCOME STATEMENTS

Revenues and expenses must be combined, eliminating intercompany transactions. Eliminate:

- a. Affiliate Sales and Cost of Goods Sold
- b. Affiliate Interest Expense and Interest Revenue

c. Affiliate related Other Income and Expenses such as rent.